# Asynchronous Parallel Methods

David Henty **EPCC** The University of Edinburgh

#### **Overview**

- What's the problem?
- What is an asynchronous method?
- $\bullet$ Reducing synchronisation in existing models
- Asynchronous algorithms
- $\bullet$ Removing all synchronisation
- $\bullet$ **Summary**

## The Problem

- Synchronisations often essential for program correctness
	- –waiting for an MPI receive to complete before reading from buffer
	- –barriers at the end of an OpenMP parallel loop
	- –…
- But they cost time
	- and slow down the calculation
- Cost is usually not the synchronisation operation itself
	- –it is waiting for other tasks to catch up with each other
	- all calculations have some load imbalance from random fluctuations
	- a real problem as we increase the number of cores
- Try to reduce synchronisation
	- and let things happen in their "natural" order

## Reference

- $\bullet$  See:
	- – "The Case of the Missing Supercomputer Performance: Achieving Optimal Performance on the 8,192 Processors of ASCI Q"
	- – Fabrizio Petrini, Darren J. Kerbyson, Scott Pakin
	- *hpc.pnl.gov/people/fabrizio/papers/sc03\_noise.pdf*
	- – "[W]hen you have eliminated the impossible, whatever remains, however improbable, must be the truth."
	- – Sherlock Holmes, *Sign of Four*, Sir Arthur Conan Doyle

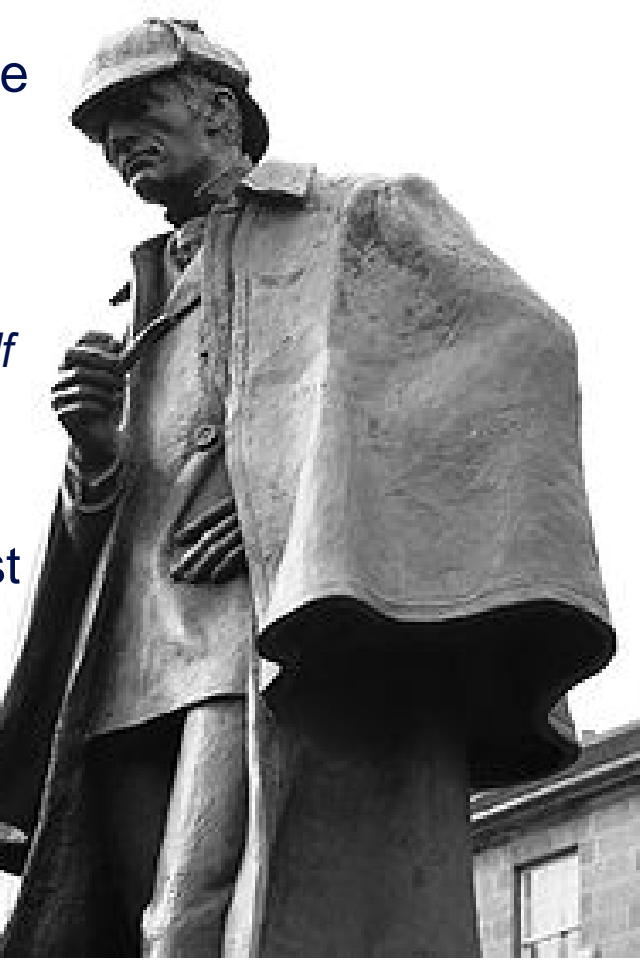

#### An example

 "Although SAGE [the application]  $\bullet$ spends half of its time in allreduce (at 4,096 processors), making allreduce seven times faster leads to a negligible 120 performance improvement."

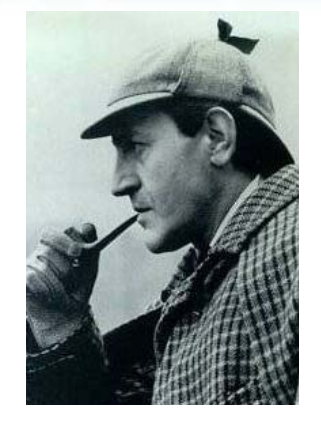

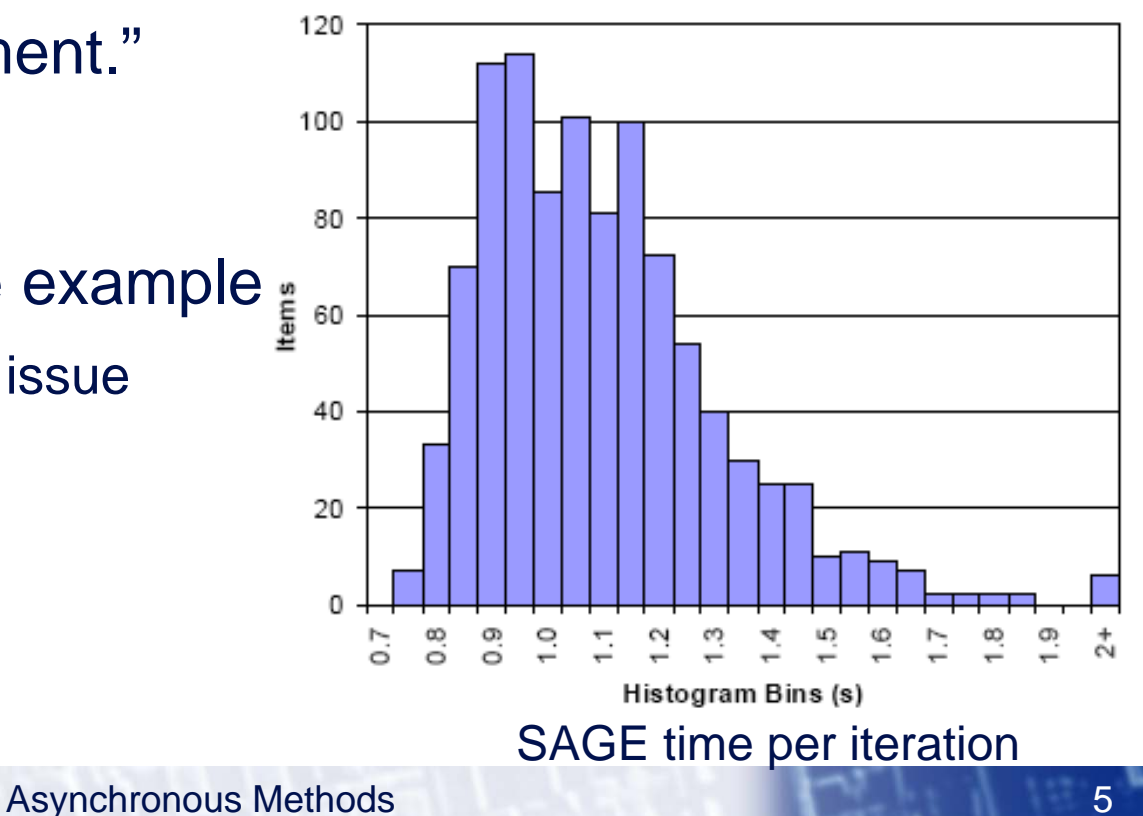

- Collectives an extreme example point-to-point is also an issue
	-

–

 $\bullet$ 

## **Collectives**

#### • Reduce frequency of calculation by a factor X

–e.g. MPP coursework: trade more calculation for fewer synchronisations

```
loop over iterations:
  update arrays;
  compute local delta;
  compute global delta
  using allreduce;
  stop if less than 
  tolerance value;end loop
```
loop over iterations: update arrays; every X iterations: local delta; global delta; can we stop?;

end loop

- Possible because array updates independent of global values
	- may not be true for, e.g., Conjugate Gradient
	- –can use different algorithms, e.g. Chebyshev iteration
	- –again, more iterations but less synchronisation

28 October 2015

## Shared memory barriers

- (Almost) never required for MPI program correctness
- OpenMP

28 October 2015

– remove with nowait

OMP parallel OMP loop #1 loop i=1:M calculation 1end loop #1 OMP no wait OMP loop #2 loop j=1:N calculation 2end loop #2 OMP end parallel

7

–essential to check that this gives correct answers

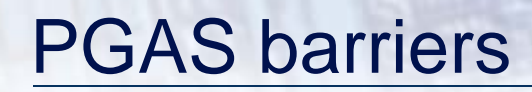

• Simple CAF

```
loop over iterations:
 update halos:
    remote reads or writes;sync all;
 update arrays;
 wait for updates to
  complete on all images:
     sync all;
end loop
```
- Only require synchronisation with immediate neighbours
	- –replace sync all with sync images

## 3D Halo Swaps (10x10x10 array)

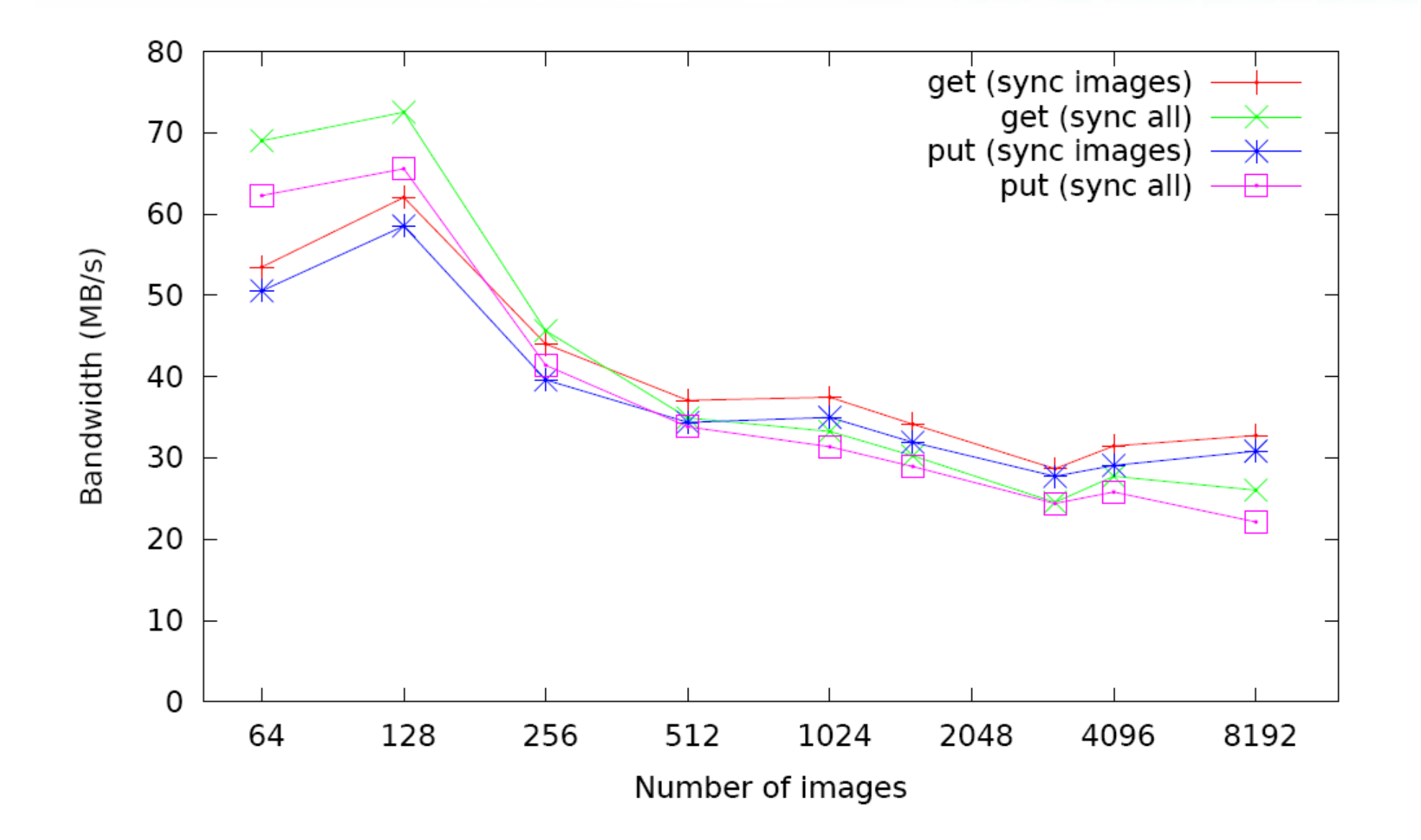

#### Point-to-point

- Do not impose unnecessary ordering of messages
	- –e.g. pi calculation

loop over sources: receive value from particular source; end loop

loop over sources: receive value from any source; end loop

- –loop now just counts the correct number of messages
- Alternative
	- –first issue a separate non-blocking receive for each source
	- –then issue a single Waitall

## Halo swapping

- Do not impose unnecessary ordering of messages
	- –e.g. MPP coursework

loop over directions: send up; recv down; send down; recv up; end loop

loop over directions: isend up; irecv down; isend down; irecv up; end loop wait on all requests;

- Extensions
	- <u>– Listo Listo kaj kaj kaj kaj po</u> can now overlap communications with core calculation
	- only need to wait for receives before non-core calculation
	- –wait for sends to complete before starting next core calculation

### Deep halos

- Use less frequent communication
	- –smaller number of larger messages; increased computation
- Normal halos on old(6,6)

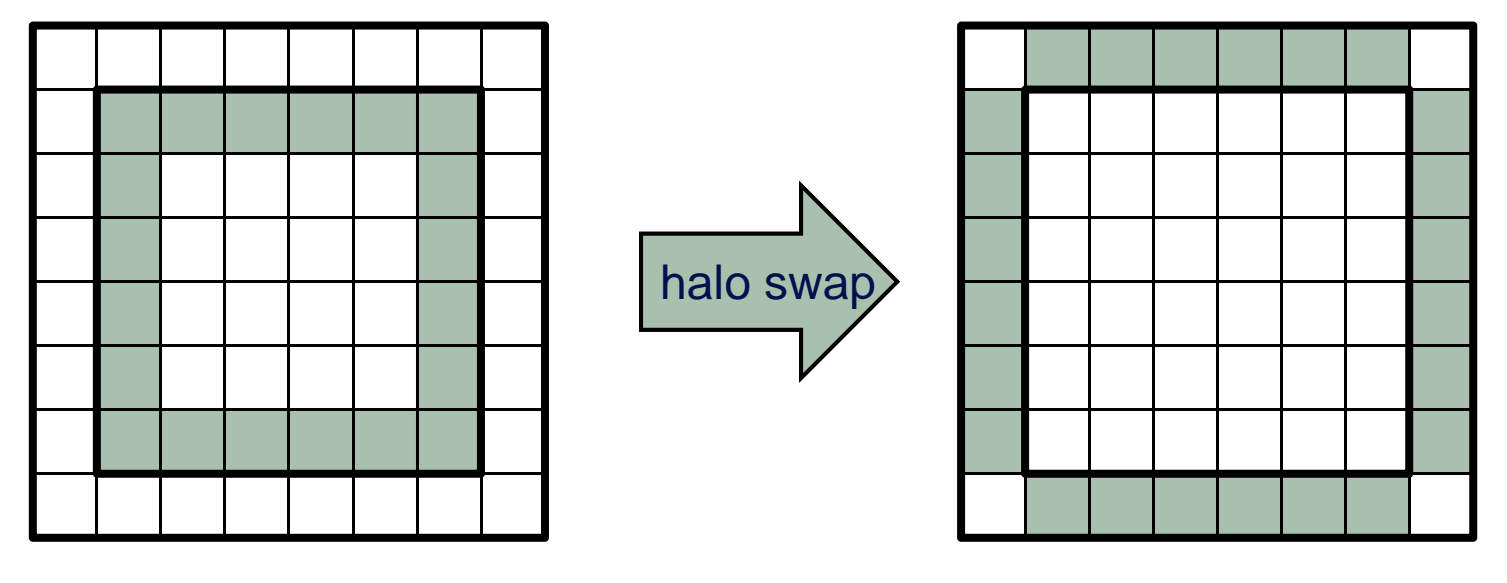

loop  $i=1:M; j=1:N;$  $new(i,j) = 0.25*(old(i-1,j) + old(i+1,j))$  $+ old(i, j-1) + old(i, j+1)$ – edge(i,j) )

## Halos of Depth *D*

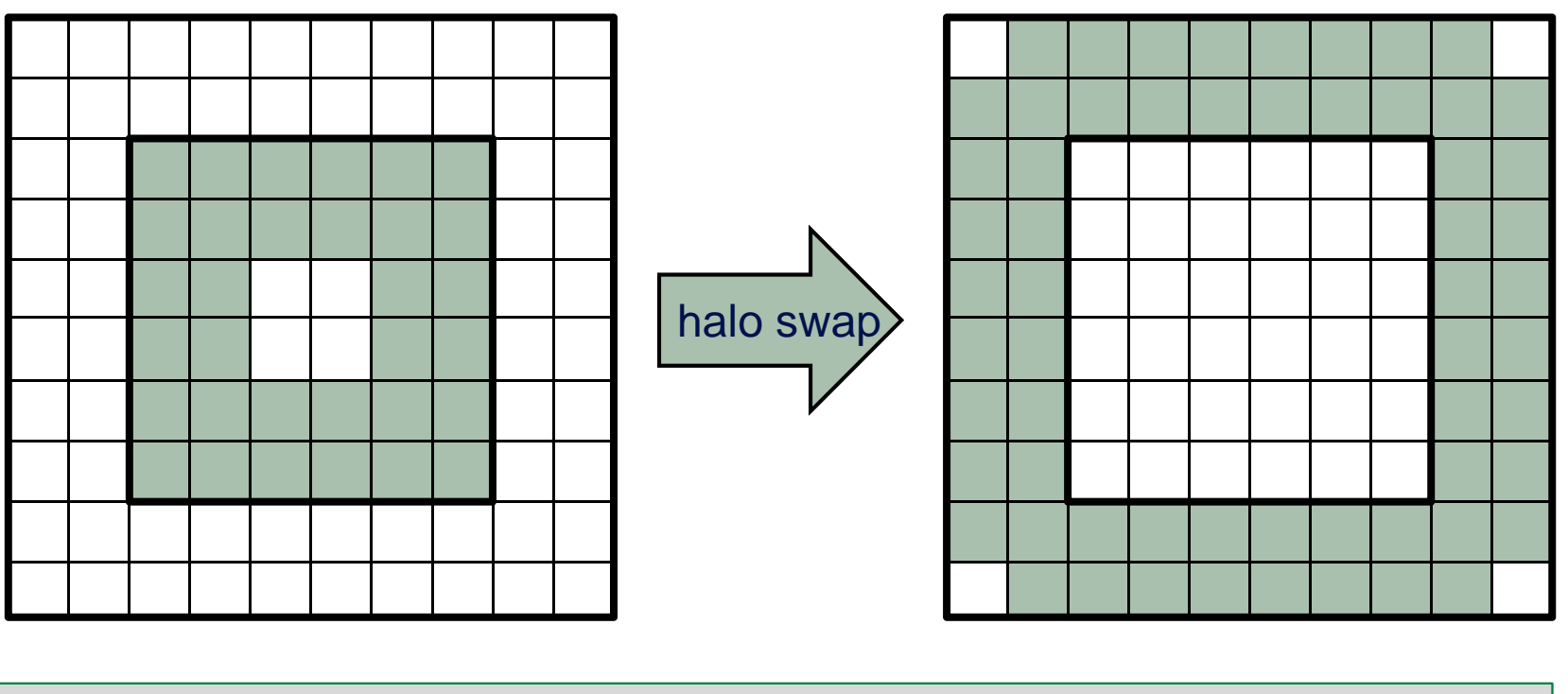

loop  $d=D:1:-1$  $loop$   $i=2-d:M+d-1; j=2-d:M+d-1;$  $new(i,j) = 0.25*(old(i-1,j) + old(i+1,j))$  $+ old(i,j-1) + old(i,j+1)$ – edge(i,j) )

## Swap depth *D* every *D* iterations

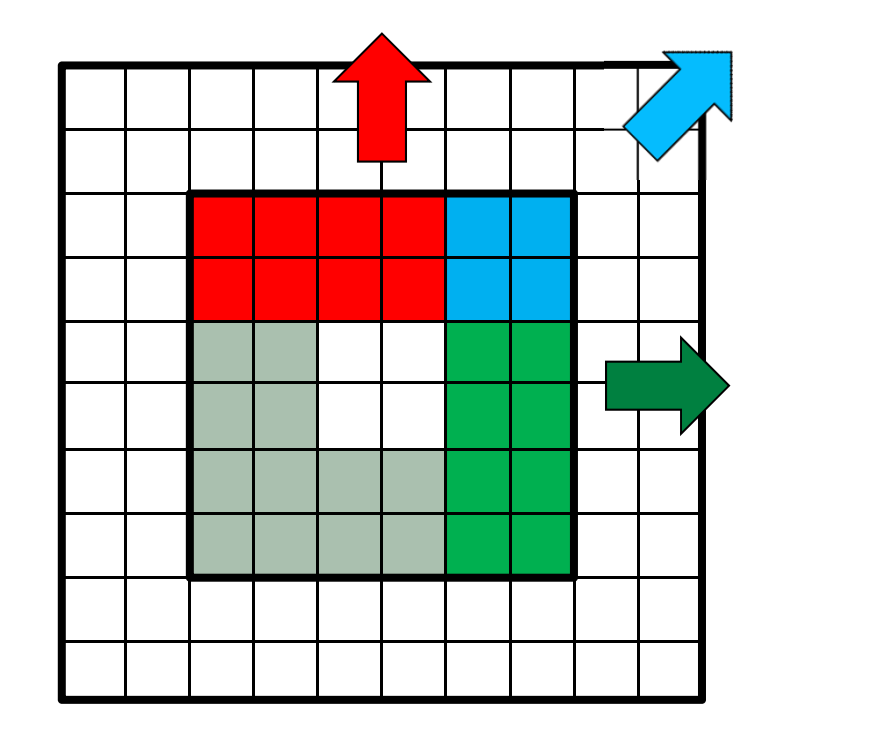

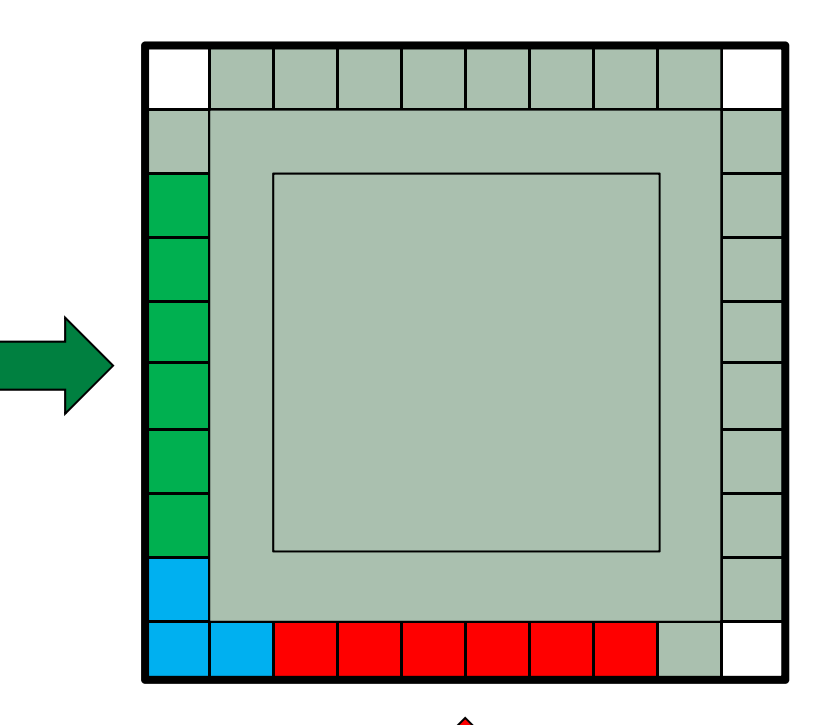

• Need diagonal communications

28 October 2015

–and must swap halos of depth *D*-1 on edge(i,j)

#### Implementation

- Do 8 non-blocking sends and 8 non-blocking receives
	- –as opposed to only 4 for depth=1
	- or 26 vs 6 for three dimensions
- Can "carry" halos rather than explicit diagonal comms
	- –ordered swaps: left/right after up/down …
	- –… but introduces more synchronisation
- Quite hard to implement in practice
	- *D*=1 is (thankfully) a special case for 5-point stencil